# SOMMAIRE

# **1ère Partie : PRESENTATION DE LA STRUCTURE**

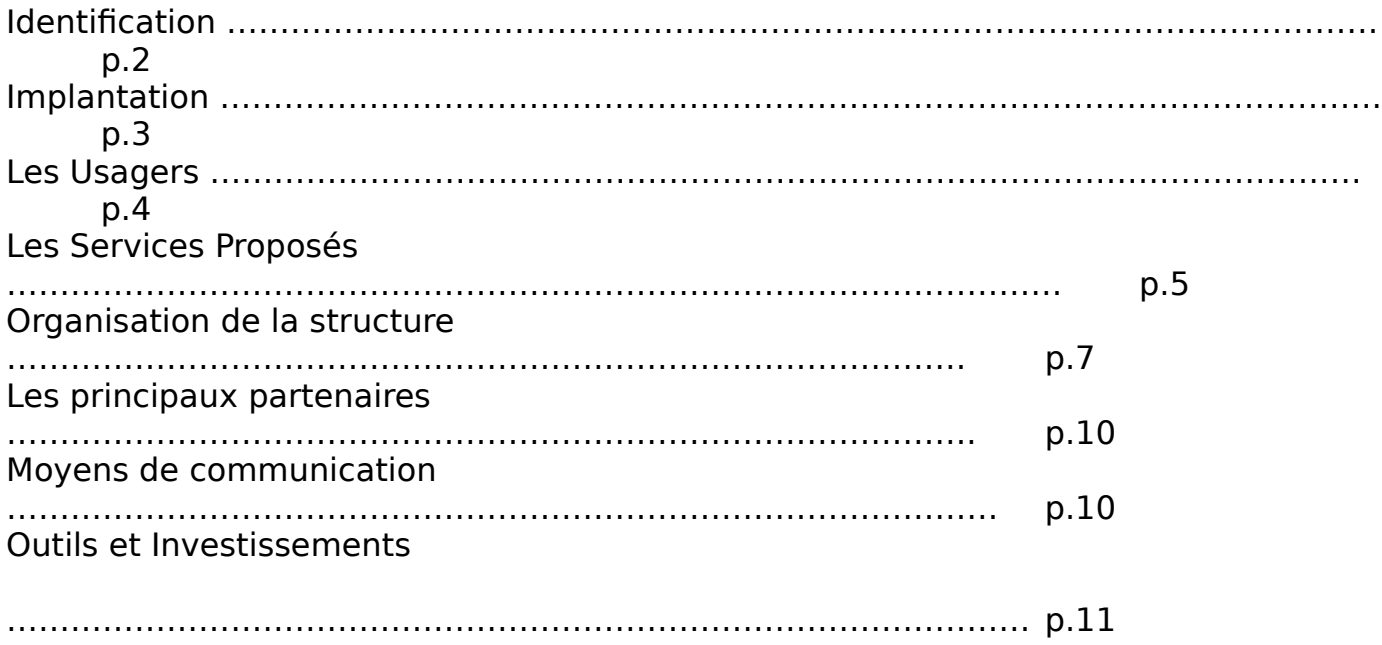

# **2ème Partie : MES ACTIVITES DURANT LE STAGE**

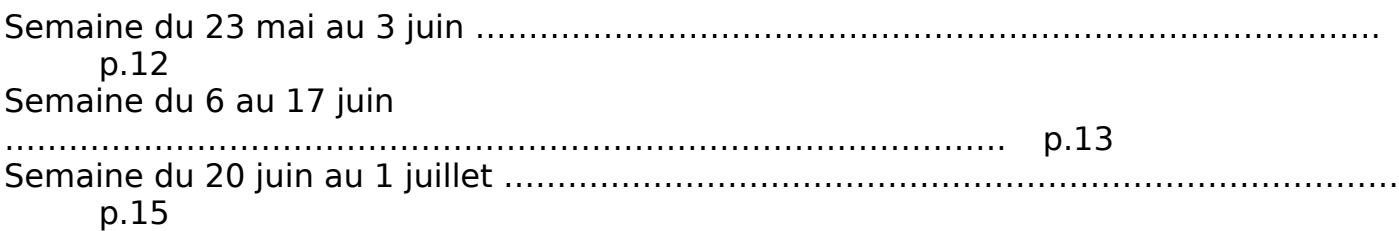

# **3ème Partie : ANALYSE DE L'ACTIVITE**

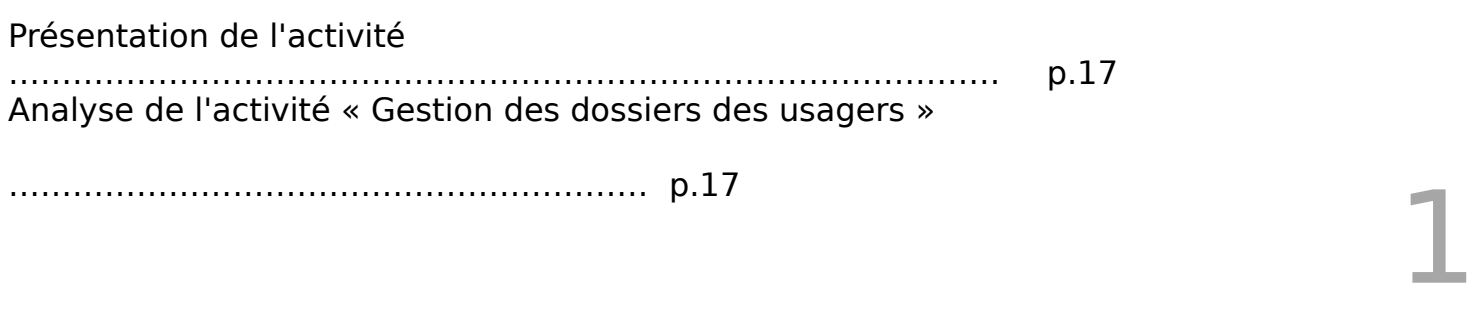

# **CONCLUSION**

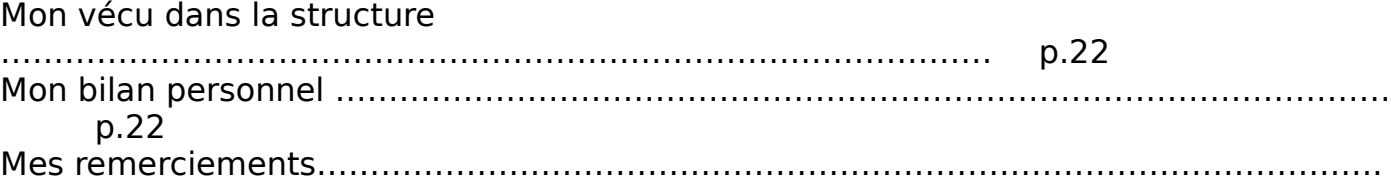

p.22

# **LES ANNEXES**

Annexes ………………………………………………………………………………………A partir de la p.23

J'ai choisi d'effectuer mon stage dans la Mission Locale Jeune d'Albertville-Tarentaise car cette structure répond au besoin d'une population et particulièrement permet de favoriser l'insertion sociale et professionnelle des jeunes.

De plus ce stage fait partie de ma formation professionnelle et a pour but de consolider et de mettre en œuvre mes connaissances apprises durant mon cursus scolaire.

# **1 ère Partie : PRESENTATION DE LA STRUCTURE**

• **IDENTIFICATION** 

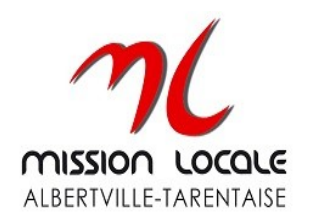

#### **Historique**

Début des Missions Locales en 1982 au niveau national et création en 1989 à Albertville.

#### **Statut juridique**

La Mission locale jeunes est une Association à but non lucratif, déclarée, loi 1901. Elle a une mission de service public reconnue par la loi de Cohésion Sociale de 2003.

#### **Missions principales**

La mission locale jeune a pour mission :

- D'accueillir et de conseiller les jeunes de 16 à 26 ans pour les aider à bâtir un projet d'insertion sociale et professionnelle et de les suivre dans la mise en œuvre de ce projet.
- De connaître, d'analyser, d'animer et de coordonner les demandes des jeunes dans les domaines de l'insertion sociale et professionnelle (travail, formation, logement, santé, mobilité, temps libre…)
- De susciter, en liaison avec tous les partenaires, les actions menées en faveur des jeunes, en favorisant une adéquation entre les besoins recensés, les possibilités du marché de l'emploi et les perspectives socio-économiques et en assurant la liaison entre les administrations et les organismes concernés.
- De rechercher auprès des entreprises les possibilités d'accueil des jeunes.

# • **IMPLANTATION**

La Mission locale dispose de locaux à :

**Albertville**, 21 avenue Général Buisson ouverts au public le lundi de 13h30 à 17h, du mardi au vendredi de 8h à 12h et de 13h30 à 17h.

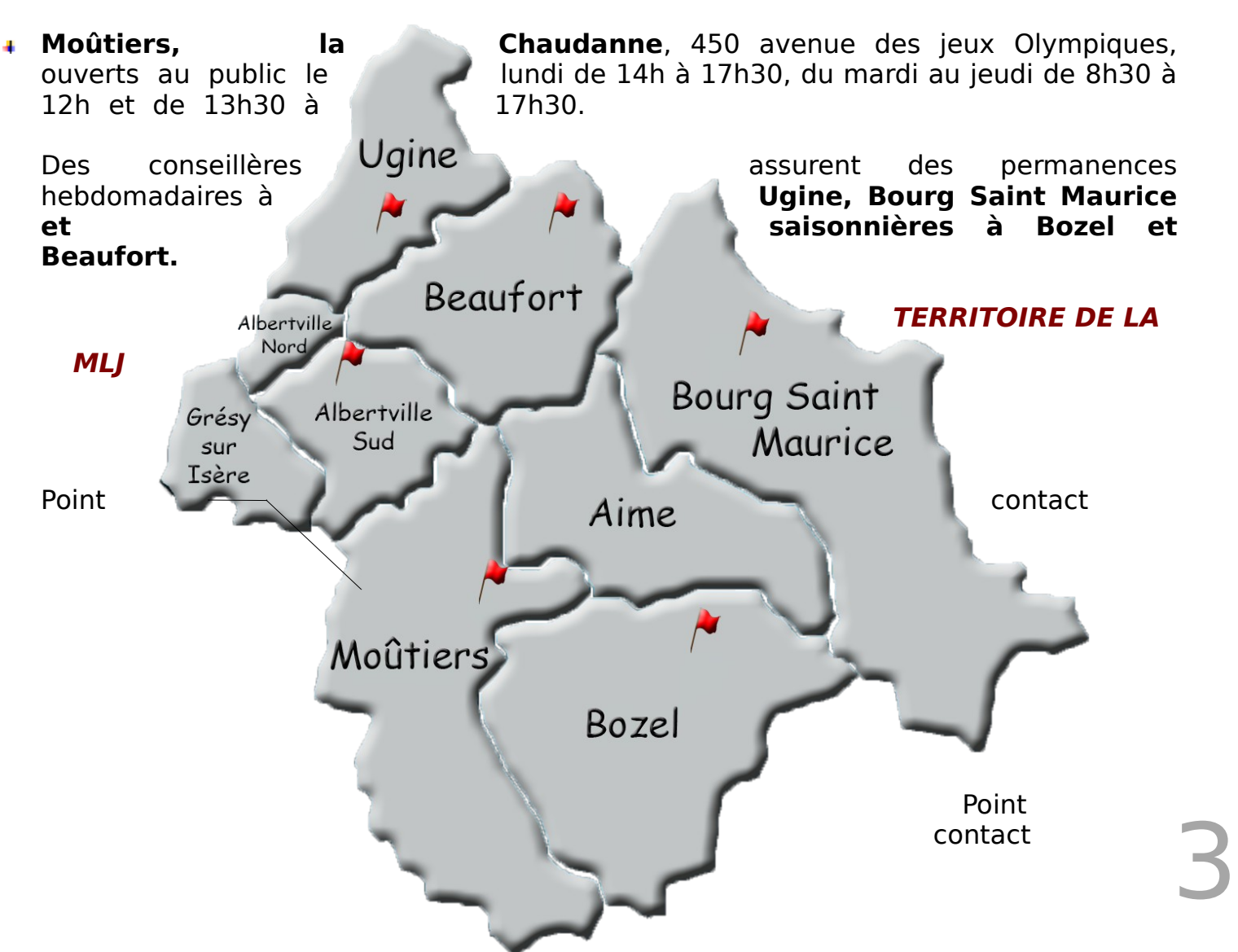

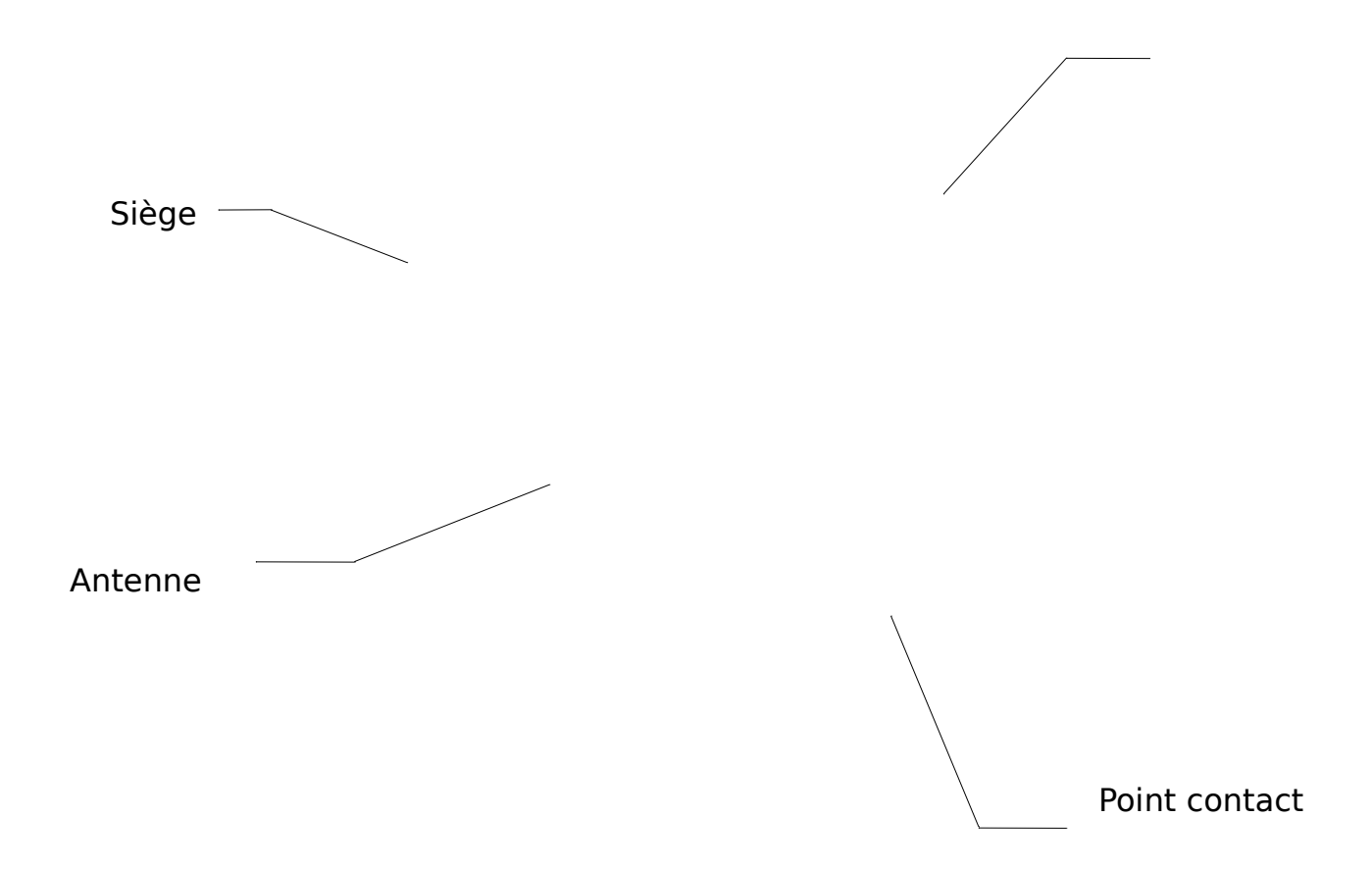

# • **LES USAGERS (VOIR ANNEXE 1 RÈGLEMENT DE**

### **FONCTIONNEMENT)**

#### **Accueil et tranche d'âge**

La Mission locale s'adresse à tous les jeunes du bassin et aux jeunes saisonniers de **16 à 25 ans** sortis du système scolaire, qui rencontrent des difficultés pour entrer dans la vie active.

Quelques 1881 jeunes ont été reçus à la Mission Locale, soit 4,7% de plus qu'en 2009. Du côté des mineurs une légère augmentation (+3,6%) mais pour la première fois nous affichons une hausse importante du côté masculin (+22%) et une baisse des jeunes femmes (-14%) en 2010. Pour les 18-26 ans pas de changement sur la globalité en 2010, nous restons sur **46% d'hommes** et **54% de femmes**.

#### **Diplôme et qualification**

Les femmes sont plus diplômées que les hommes. Dans la catégorie (niveau bac et +) elles sont diplômées à 64% contre 34% pour les hommes. Elles sont aussi plus nombreuses à avoir un BEP ou un CAP. 52% des jeunes accueillis sont sans diplôme.

#### **Logement**

60% des jeunes accueillis à la Mission Locale vivent au domicile de leurs parents. 8% vivent en logement précaire et 19% vivent en logement autonome.

# **Mobilité** 4

Quelques 57% des jeunes accueillis à la Mission Locale n'ont pas le permis de conduire. Pour l'année 2010, plus de femmes ont le permis de conduire mais les hommes sont par contre plus nombreux à avoir un moyen de locomotion.

#### **Première demande des jeunes**

Pour les jeunes en premier accueil, les premières demandes sont **« l'emploi »**, ils sont quelques 37,8% à se rendre à la MLJ. Viennent ensuite la **« formation »,** leur 2 e interrogation avec 29% et le « projet professionnel » pour 24% d'entre eux.

#### **Les besoins des usagers**

Ils ont besoin d'être accompagnés dans les domaines de l'**emploi**, de la **formation**, de la **santé**, du **logement**, des **ressources,** des **loisirs...** Les jeunes ont besoin d'aide ponctuelle ou renforcée pour aboutir dans leur projet. La Mission Locale prend en compte les problématiques de chaque jeune et les accompagne vers leur insertion sociale et/ou professionnelle.

La Mission locale jeunes fonctionne par adhésion volontaire : les jeunes viennent s'inscrire librement ou sont orientés par des partenaires dont Pôle Emploi. Pour un accompagnement renforcé en Co-traitance avec un suivi mensuel délégué. Et, pour les jeunes qui sont en attentes judiciaires afin de les accompagner à la réinsertion dans le monde du travail.

# • **LES SERVICES PROPOSEES**

#### **Emploi :**

- Le dispositif CIVIS (Contrat d'Insertion dans la Vie Sociale) confié à la Mission locale jeunes par l'État a pour finalité d'accompagner les jeunes en difficultés vers un retour à l'emploi durable (durée de 6 mois).
- Le contrat aidé (CAE) confié par l'État est un contrat de travail qui accompagne les jeunes en difficultés vers un emploi durable. (Renouvelable 2 fois)
- Des visites d'entreprises sont organisées afin de permettre un recrutement direct dans les secteurs visés.
- L'organisation de forums en lien avec Pôle emploi afin de permettre aux jeunes dans le contexte économique la rencontre directe avec des employeurs qui recrutent (forum de la saisonnalité, de l'alternance…)
- L'action d'accompagnement à destination d'un public « gens du voyage », scolarisé en camion école. Par l'organisation, la mise en œuvre et le suivi de période d'immersion en entreprise pour ces jeunes mineurs dans le but de découvrir des métiers et d'être sensibilisés aux savoir-être et aux exigences du milieu professionnel.

#### **Formation**

 Prescriptions et validations des projets de formation. Les formations sont réalisées par les organismes de formation. (Partenaires)

- L'accompagnement mensuel de jeunes au Centre d'examens de santé de Chambéry.
- Une information régulière auprès de jeunes en formation concernant les permanences de l'espace de santé publique.
- Des informations collectives avec une conseillère de la CPAM pour répondre aux interrogations du public sur la couverture sociale, la mutuelle, la notion de médecin traitant…
- Lors de festivals : prévention du bruit en milieu festif par la distribution de bouchons d'oreilles.
- Journée mondiale du SIDA : stand prévention VIH, IST information sur le dépistage dans le hall du CHAM à Albertville.
- Sensibilisation au don du sang par une rencontre avec l'Établissement Français.
- Rencontre sur le thème des addictions au travail.
- Intervention d'une diététicienne pour aider les jeunes à réfléchir sur leurs habitudes alimentaires et les aider à les modifier pour un meilleur équilibre.
- Intervention de conseillère en économie sociale et familiale pour une réflexion sur l'équilibre alimentaire, élaboration d'un menu à moindre coût et sa réalisation.

#### **Logement :**

- Une banque de données actualisées des organismes pouvant apporter un soutien pour l'accès au logement
- (Dispositif loca-pass, annuaires des résidences sociales...)
- Un lien avec les structures d'accueil d'urgence (CHU)
- Un lien avec les assistantes sociales et les conseillères en économie sociale et familiale du territoire pour un accompagnement au budget.
- La participation à la commission mensuelle du FAJ (Fonds d'Aide au Jeunes) pour la présentation d'une aide financière.
- Le Fonds d'aide aux jeunes, enveloppe budgétaire du Conseil Général, géré par les MLJ pour soutenir les jeunes de 18 à 25 ans en difficulté financière dans une dynamique d'insertion sociale et professionnelle. Il est attribué en urgence pour les besoins alimentaires, les produits d'hygiène et l'accès à l'emploi.

# • **ORGANISATION DE LA STRUCTURE**

# **Organisation administrative 6 and 2012 10:00 ministrative**

#### (Voir annexe 2 la composition du conseil d'administration en 2010)

La MLJ est composée d'un conseil d'administration et d'un bureau (Président, Trésorier, Secrétaire) et se réunit en assemblée générale une fois par an (et pour des cas urgents),

Elle est dirigée par un conseil d'administration composé de 4 collèges.

- Le collège des Élus
- Le collège des Administrations de l'État (à titre consultatif sans voix délibérative)
- Le collège des Partenaires Économiques et Sociaux.
- Le collège des Associations et Organismes concerné par la jeunesse.

Le conseil d'administration :

- délibère avec le bureau et c'est le directeur qui exécute.
- définit et propose à l'assemblée générale les orientations de la politique de l'association en ce qui concerne l'animation, le développement, la gestion et toutes les activités liées aux objectifs de l'association.
- est tenu informé du fonctionnement de l'association par le Président qui lui donne au besoin toutes les informations utiles.

Le directeur :

- reçoit délégation pour la mise en œuvre et l'application des orientations définies par le conseil d'administration et approuvées par l'assemblée générale.
- organise son action et l'activité de l'équipe dans le cadre des statuts de l'association, du règlement intérieur et des décisions de l'assemblée générale et du conseil d'administration.
- doit assurer la gestion, l'animation et le développement économique et social de l'association.
- doit répartir entre les membres les tâches techniques et administratives ;
- prépare avec le président les réunions du conseil d'administration.

Le bureau se réunit au moins une fois tous les 2 ans.

Le conseil d'administration se réunit au moins 3 fois l'an.

La Mission locale jeunes fonctionne avec des commandes. Celles-ci sont passées par les différents financements.

Par exemple : Proposition de travail en station, BTP, action expérimentale auprès du public mineur 16/17 ans

#### **Organisations financières**

Le financement de la Mission locale jeunes se fait par des subventions et contributions qui pourront lui être accordées par l'État, les collectivités territoriales ou toute autre personne morale.

Par des donations publiques ou privées.

Les recettes inhérentes à l'activité de l'Association sont d'une façon générale, toutes les ressources que les dispositions législatives et réglementaire l'autorisent à recueillir.

Les financements passent des commandes à la Mission locale et elles doivent être atteintes.

Les subventions se font selon la réussite des commandes.

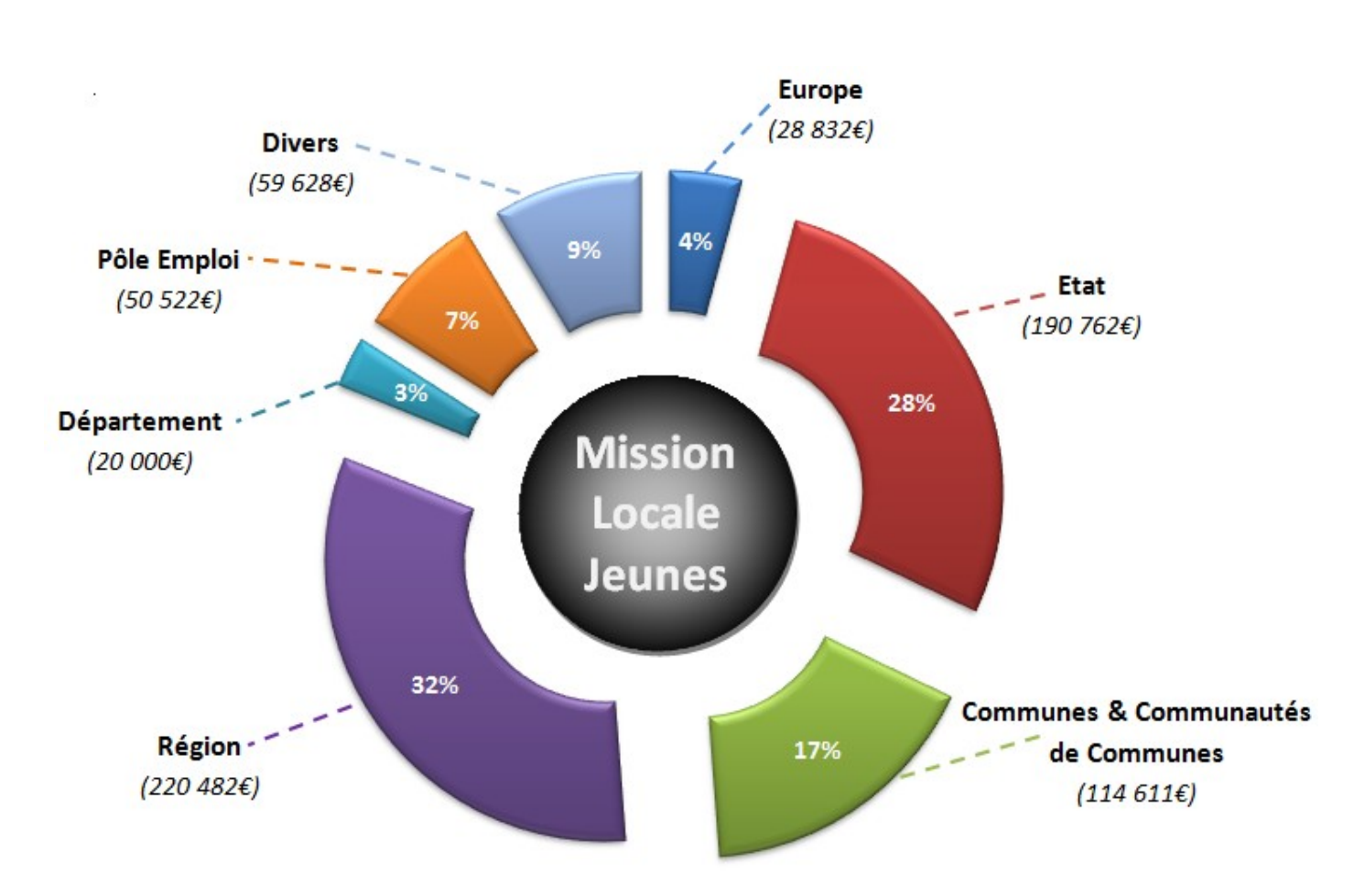

#### **PRINCIPAUX FINANCEURS EN 2010**

**Organisation du personnel**

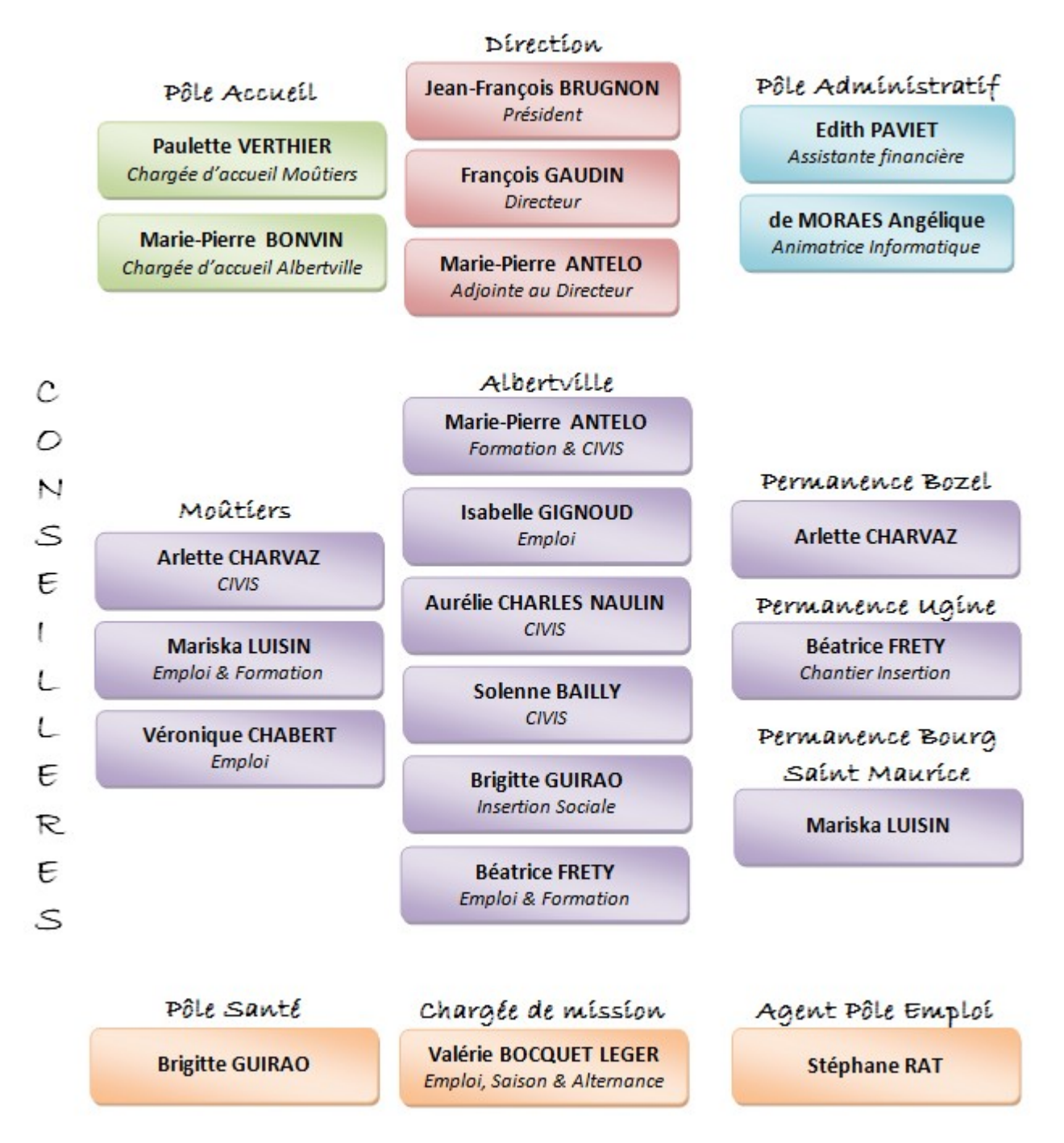

Soit une équipe de 16 salariés pour 14,31 équivalents temps plein + 1 agent Pôle

Emploi affecté à mi-temps.

La Mission locale jeunes fait partie du secteur social. Elle est dans la branche « Insertion Professionnelle et Sociale ». Elle est composée de **16 salariés**. Il n'y a **pas de bénévoles.**

**Président** : élu par le Conseil d'Administration et élu municipal (politique).

**Directeur** : diplômé d'histoire- géographie, **Adjointe au directeur** : master de droit privé

**Assistante financière** : BEP comptabilité, **8 Conseillères** : Avec des diplômes complètement différents ; Préparatrice en pharmacie, Master en psychologie, Maîtrise de commerce, Licence de psychologie, **Animatrice informatique** : BTS informatique, **Chargée d'accueil** : Bac littéraire et linguistique.

Il y a 11 CDI et 5 CDD. Les personnes en CDD sont recrutées selon les commandes des financements, pour des missions spécifiques. La Mission 9 locale jeunes est composée d'un conseil d'administration et d'un bureau. Le conseil d'administration est composé de plusieurs collèges.

# • **PRINCIPAUX PARTENAIRES**

La mission locale jeunes a beaucoup de partenaires.

Les partenaires sont répartis selon leur champs d'actions : Emploi, Formation / Orientation, Social/Logement/Mobilité et Santé.

Le choix des partenaires se fait selon les projets en commun, et selon les opportunités.

Par exemple avec le Pélican pour une action prévention des différentes addictions.

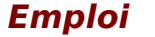

**Formation Social Santé** 

1

# • **MOYEN DE COMMUNICATION**

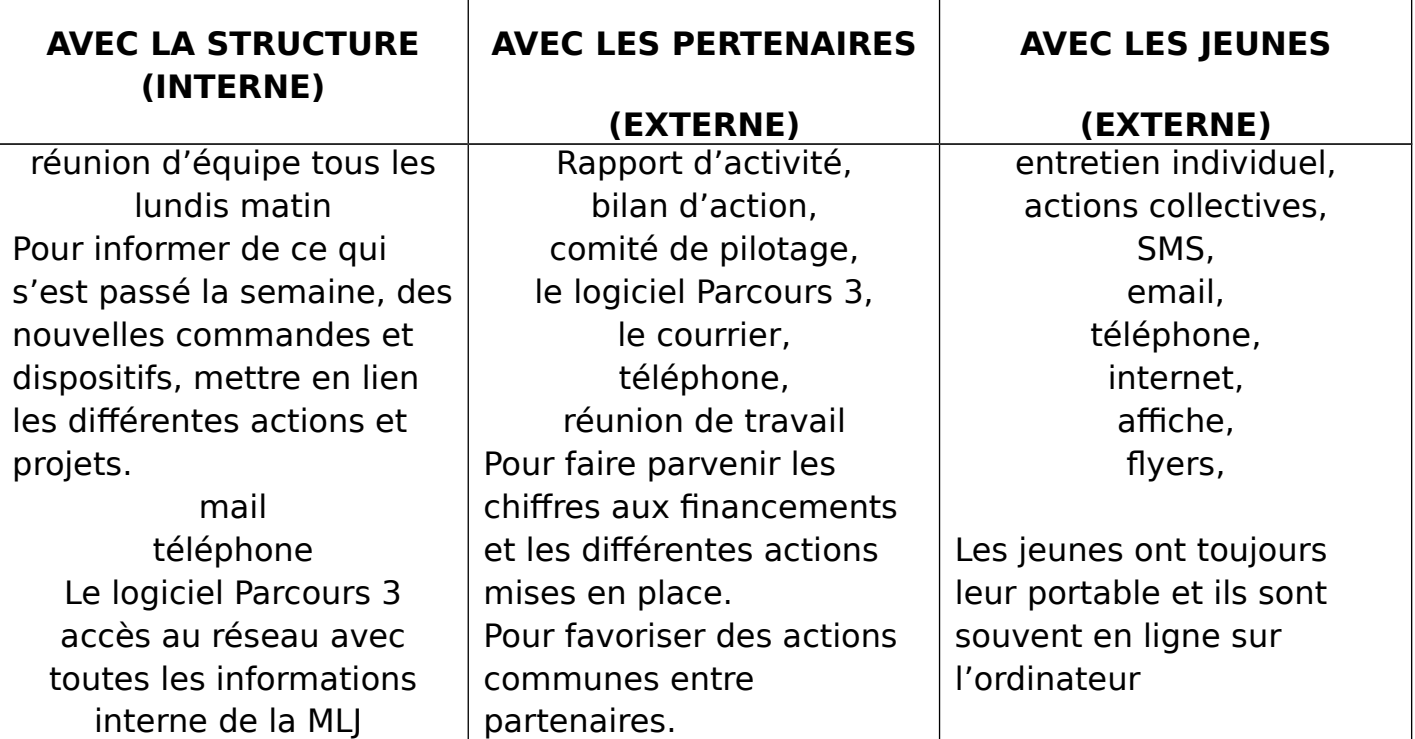

# • **OUTILS ET INVESTISSEMENTS**

#### **OUTILS**

Système d'information

Le logiciel Parcours 3 est un système de gestion de base de données.

Ce logiciel permet d'avoir toutes les situations et les informations premières concernant les jeunes suivis à la MLJ.

Il permet de rendre compte des résultats pour les différents financements.

Il permet de cibler des jeunes pour faire des requêtes.

Par exemple : Les jeunes demandeurs d'emploi qui ne sont pas revenus à la MLJ depuis 5 mois.

# • **INVESTISSEMENTS**

#### **Investissements corporels:**

Matériel informatique Véhicule Mobilier de bureaux Aménagement des locaux

#### **Investissements incorporels**:

Logiciel informatique (Word, Excel, Access, Power Point, Publisher)

1

# **2 ème Partie : LES ACTIVITES DURANT LE STAGE**

# • **SEMAINE DU 23 MAI AU 03 JUIN 2011**

**Tâches 1** : J'ai participé à la préparation et envoyé des affiches de communication destinées aux différents structures partenaires à la MLJ pour le forum de l'alternance départemental qui s'est déroulé à Chambéry (voir annexe 3 et 4 affiche de communication).

**Objectif** : participé à l'organisation de l'événement « forum départemental de l'alternance » à Chambéry.

**Acteurs** : Commanditaire : Valérie – Chargé de mission ; Opérateur : POLAT Hava – Responsabilité exercée en liaison avec les protagonistes de l'événement ; Bénéficiaire : le public, différents structures partenaires participant au forum.

**Contexte de réalisation** : Organisationnelle : organisation liée à une action, un événement.

**Outils utilisés** : affiches de communications, courriers, informatique (Excel), liste des noms et adresse des différentes structures.

(Réf au RAP : **Fonction** : Fonction de relation et de communication, Fonction d'organisation et de promotion des activités de la structure ; **Activité** : Préparer techniquement un événement lié au fonctionnement de la structure (forum départemental de l'alternance).

**Tâches 2** : J'ai accueilli et informé les usagers (public jeune). J'ai utilisé le planning des conseillères pour renseigner, informer les usagers et convenir un rendez-vous. J'ai répondu au téléphone en fonction du besoin de la personne. J'ai facilité l'organisation de l'accueil, les attentes, les flux et des situations particulières.

**Objectif** : répondre aux besoins, informer et orienter le public.

**Acteurs** : Commanditaire : Directrice adjointe (tutrice de stage) ; Opérateur : POLAT Hava – responsabilité partagée avec le personnel chargée d'accueil ; Bénéficiaire : public (16 à 25 ans)

**Contexte de réalisation** : Institutionnel : activité liée à l'institution.

**Outils utilisées** : accueil, téléphone, poste de travail, logiciel Parcours 3, programme planning des conseillères.

(Réf au RAP : **Fonction** : Fonction de relation et de communication ; **Activité** : Accueillir et informer les usagers, les familles)

**Tâches 3** : J'ai réalisé un questionnaire pour la relance du public jeune. (Voir annexe 8)

**Objectifs** : Connaître la situation actuelle des jeunes grâce à l'outil questionnaire.

**Acteurs** : Commanditaire : Directrice adjointe ; Opérateur : POLAT Hava – autonomie ; Bénéficiaire : Public jeunes

**Contexte** : Institutionnel – activité de la structure

**Outils utilisées** : Logiciel Microsoft Word, Imprimante

(Réf au RAP : **Fonction** : Fonction d'organisation et de promotion des activités de la structure ; **Activité** : Gestion des documents liés aux activités de la structure)

**Tâches 4** : J'ai effectué de la relance téléphonique et mise à jour du dossier avec l'outil le questionnaire des usagers dans le logicielle Parcours 3 (voir annexe 9 fiche relance jeune).

**Objectifs** : Actualiser et mettre à jour le dossier.

**Acteurs** : Commanditaire : Directrice adjointe ; Opérateur : POLAT Hava – autonomie ; Bénéficiaire : Public jeunes

**Contexte** : Institutionnel : activité liée à la structure

**Outils**: requête « liste de 60 personnes ayant fini la formation », logiciel Parcours 3, questionnaire de situations.

(Réf au RAP : **Fonction** : Fonction de gestion de la demande et du besoin de l'usager ; **Activité** : Gestion des dossiers des usagers)

**Tâches 5** : J'ai contrôlé et vérifié sur le logiciel DUDE\* Dossier Unique du Demandeur d'Emploi, les dossiers du public jeunes la vérification de l'inscription ou radiation à Pôle Emploi et en attente du premier entretien. Ce jeune sera convoqué à la Mission locale pour un suivi accompagné, ce sont des PPAE.

**Objectifs** : permettre un suivi accompagné délégué des jeunes.

**Acteurs** : Commanditaire : Assistante informatique ; Opérateur : POLAT Hava-Responsabilité partagée ; Bénéficiaire : Public jeunes.

**Contexte** : Institutionnel : activité liée à la structure

**Outils :** requête « personnes inscrites à Pôle Emploi », logicielle DUDE.

(Réf au RAP : **Fonction** : Fonction de gestion de la demande et du besoin de l'usager, Fonction de relation et de communication ; **Activité** : Gestion des dossiers des usagers, Collaboration avec d'autres professionnels, travail avec les partenaires)

#### **SEMAINE DU 06 JUIN AU 17 JUIN 2011**

**Tâches 1** : J'ai vérifié sur le logiciel Parcours 3 les personnes inscrite à la MLJ et présente au recrutement « Club Med », puis j'ai actualisé et saisi les informations dans le dossier.

**Objectifs** : Actualiser et mettre à jour le dossier des personnes présent au Club Med.

**Acteurs** : Commanditaire : Directrice adjointe ; Opérateur : POLAT Hava – en autonomie ; Bénéficiaire : Public jeunes

**Contexte** : Organisationnel : organisation liée à une action

**Outils** : liste des personnes présentes au Club Med, logiciel Parcours 3.

(Réf au RAP : **Fonction** : Fonction de gestion de la demande et du besoin de l'usager ;

**Activité** : Gestion des dossiers des usagers)

**Tâches** 2 : J'ai élaboré et saisi des courriers avec le publipostage et des emails avec le questionnaire joint pour la relance téléphonique des jeunes et en fonction de la requête. J'ai réalisé le compte rendu de la commission de régulation qui s'est déroulé le 8 juin 2011.

**Objectifs** : Connaître la situation des jeunes.

**Acteurs** : Commanditaire : Directrice adjointe ; Opérateur : POLAT Hava – en<br>autonomie ; Bénéficiaire : Public jeune

**Contexte** : Institutionnel : activités liés à la structure

**Outils** : requête « liste de 60 personnes qui ont terminée la formation », papier, enveloppes, logiciel Word, Excel.

(Réf au RAP : **Fonction** : Fonction d'organisation et de promotion des activités de la structure ; **Activité** : Gestion des documents liés aux activités de la structure)

**Tâches 3** : J'ai proposé des rendez-vous aux jeunes en fonction des besoins de la personne. J'ai donné de l'information (contrat de professionnalisation pour un CAP Cuisine et Service Hôtelier) suite à la rencontre du Club Med le 26 mai. J'ai crée la mise en relation sur l'offre d'emploi du « Club Med » dans le Parcours 3. Les personnes intéressées ont été inscrites dans une fiche Excel.

**Objectifs** : permettre un suivi accompagné des jeunes.

**Acteurs** : Commanditaire : Directrice Adjointe ; Opérateur : POLAT Hava – en autonomie ; Bénéficiaire : Public jeunes.

**Contexte** : Organisationnel : Organisation liée à une action

**Outils** : logiciel Parcours 3, requête « personnes présentent au Club Med », fiche inscription dans le logiciel Excel

(Réf au RAP : **Fonction** : Fonction de gestion de la demande et du besoin de l'usager ; **Activité** : Traitement de la demande et du besoin en lien avec l'offre de service)

**Tâches 4** : J'ai participé à la réunion d'information collective à Moûtiers du « dispositif CIVIS »

**Objectifs** : Informer les jeunes du dispositif « CIVIS »

**Tâches 5** : J'ai participé à la commission de régulation le 8 juin pour la formation aide à domicile – sélection des candidats en fonction des critères AOF – Secteur sanitaire et social, mise en forme et diffusion des informations (élaboration du compte rendu).

**Objectifs** : Sélection des candidats selon les critères définis

**Acteurs** : Commanditaire : Directrice Adjointe ; Opérateur : POLAT Hava – Responsabilité par délégation ; Bénéficiaire : Public jeunes.

**Contexte** : organisationnel.

**Outils** : diaporama Power Point, papiers, crayons, support de communication.

(Réf au RAP : **Fonction** : Fonction d'organisation et de promotion des activités de la structure, Fonction de relation et de communication ; **Activité** : Participation à des réunions d'informations, à la commission de régulation)

**Tâches 6** : J'ai effectué de la relance téléphonique pour informer les jeunes du forum départemental de l'alternance à Chambéry. J'ai également informé le recrutement sur les métiers du bâtiment qui s'est déroulé à Pôle Emploi (voir annexe 12 support communication). actualisation et saisies des dossiers.

**Objectifs** : informer les jeunes du forum départemental de l'alternance et sur les métiers du bâtiment

**Acteurs** : Commanditaire : Directrice Adjointe ; Opérateur : POLAT Hava – en autonomie ; Bénéficiaire : Public jeunes.

**Contexte** : Organisationnel.<br> **Explorer : Alta Science : Alta Science : Alta Science : Alta Science : Alta Science : Alta Science : Alta Sc**<br> **Explorer : Alta Science : Alta Science : Alta Science : Alta Science : Alta Sc** 

**Outils** : requête « liste des personnes pour le forum » et « liste des personnes pour les métiers du bâtiment », téléphone, logiciel Parcours 3, documents concernant le forum et métier du bâtiment.

(Réf au RAP : Fonction : Fonction de gestion de la demande et du besoin de l'usager; Activité : Traitement de la demande et du besoin en lien avec l'offre de service).

**Tâches 7** : J'ai aidé une des conseillères à préparer le dossier de contrat CIVIS destinés aux jeunes. J'ai vérifié la conformité des dossiers de demande d'aide.

**Objectifs** : verser des prestations aux jeunes qui remplissent les conditions du contrat CIVIS.

**Acteurs** : Commanditaire : Conseillère ; Opérateur : POLAT Hava – Activité partagé avec la conseillère ; Bénéficiaire : Public jeunes.

**Contexte** : Institutionnel

**Outils** : dossiers contrat CIVIS, photocopieur, papiers (pièces justificatifs).

(Réf au RAP : Fonction : Fonction de gestion de la demande et du besoin de l'usager; Activité : Instruction de dossiers en vue de délivrer ou de percevoir des aides

# • **SEMAINE DU 20 JUIN AU 01 JUILLET 2011**

#### **LUNDI 20 JUIN 2011** :

Tâche 1 : J'ai préparé des dossiers pour chaque employeur participant au forum départemental de l'alternance. Ce dossier contient le nom de l'entreprise, le numéro de stand, le déroulement de la journée, le plan de la salle, questionnaire et un flyer sur les renseignements des missions locale.

J'ai également aidé à la préparation de 700 questionnaires pour le public, « questionnaire de satisfaction » et des fiches descriptions qui seront destinées au public participant au forum départemental de l'alternance.

J'ai inscrit sur chaque étiquette « repas à 13h » pour les nombres impairs et « repas à 12h » pour les nombres pairs. Ces étiquettes seront destinées aux personnes qui organisent le forum.

#### **MARDI 21 JUIN 2011 :**

J'ai réalisé des fiches de mise en relation (voir annexe 6). Cette fiche va permettre à l'employeur d'inscrire les personnes venues au stand. J'ai préparé 3 cartons afin de déposer les questionnaires visiteurs, exposants et badges. L'après-midi c'est-à-dire la veille du forum, je suis allée avec les personnels de la mission locale préparer et ranger la salle. J'ai mis les étiquettes dans le badge pour les personnes qui organisent et les employeurs. J'ai mis les affiches de communication sur les grilles. J'ai rangée les tables. J'ai mis des bouteilles et des gobelets sur chaque table.

#### **MERCREDI 22 JUIN 2011**

J'ai participé à l'organisation du forum départemental de l'alternance. Je suis chargée de participer à l'accueil c'est à dire j'ai fait signer la feuille d'émargement aux exposants, j'ai accueilli et distribué des questionnaires de satisfactions aux publics (jeunes ou adultes). Aux retours des publics, j'ai récupéré les questionnaires et déposé dans le carton. J'ai fait signer la feuille d'émargement aux employeurs (voir annexe 5 fiches de présentation). J'ai aidé des personnes qui voulaient des renseignements (montrer les toilettes, les stands, informations concernant le 1

forum). J'ai également récupéré les tickets restaurant. Mission confiée par l'organisatrice.

**Objectifs** : participer à l'organisation du forum

**Acteurs** : Commanditaire : Valérie – Chargé de mission ; Opérateur : POLAT Hava – Responsabilité exercée en liaison avec les protagonistes de l'événement ; Bénéficiaire : Différents structures partenaires participant au forum et le public.

**Contexte** : organisationnel.

**Outils** : affiches de communications, questionnaires de satisfactions (exposants et publics), fiche de mise en relation (voir annexe), fiche émargement, dossiers exposants, salle du forum, plan des stands et déroulement de la journée (voir annexe 11)

(Réf au RAP : Fonction : Fonction d'organisation et de promotion des activités de la structure, Fonction de relation et de communication ; Activité : Préparer techniquement un événement lié au fonctionnement de la structure)

**Tâches 2** : J'ai effectué de la relance téléphonique en fonction de la requête donné par la secrétaire. Cette requête contient 200 personnes qui n'ont pas actualisé la situation. J'ai demandé aux jeunes leur situation actuelle, s'ils étaient à la recherche d'un emploi, en emploi ou bien en alternance. J'ai proposé un rendez-vous avec leurs conseillères, j'ai proposé s'ils avaient besoin d'aide, des renseignements. Une fois les informations récupéré, j'ai saisi sur Parcours 3 les données.

**Objectifs** : Actualiser et mettre à jour le dossier.

**Acteurs** : Commanditaire : Directrice Adjointe ; Opérateur : POLAT Hava – en autonomie ; Bénéficiaire : Public jeunes.

**Contexte** : Institutionnel.

**Outils** : logiciel Parcours 3, requête « liste de 200 personnes qui n'ont pas de situation », téléphone

(Réf au RAP : Fonction : Fonction de gestion de la demande et du besoin de l'usager ; Activité : Gestion des dossiers des usagers,

**Tâches** : J'ai rendu compte de mon travail concernant la relance téléphonique pour les requêtes.

**Acteurs** : Commanditaire : Directrice Adjointe ; Opérateur : POLAT Hava – en autonomie ; Bénéficiaire : Public jeunes.

**Contexte** : Institutionnelle

**Outils** : requêtes, logicielle Word

(Réf au RAP : **Fonction** : Fonction d'organisation et de promotion des activités de la structure ; **Activité** : Mesurer les résultats d'une activité)

1

# **3 ème Partie : ANALYSE DE L'ACTIVITE**

# • **PRESENTATION DES ACTIVITES**

**Types des activités** : Gestion de dossier des usagers (public 16 à 25 ans) - Traitement de la demande et du besoin en lien avec l'offre de service

**Fonction de l'activité** : Fonction de gestion de la demande et du besoin de l'usager

**Objectifs** : à court terme

#### **Acteurs :**

- Commanditaire : directrice adjointe (supérieur hiérarchique)
- Opérateur : POLAT Hava En autonomie (stagiaire)
- Bénéficiaire : usagers (les jeunes de 16 à 25 ans)

#### **Contexte de réalisation** :

- > Institutionnel : relance téléphonique pour la mise à jour et l'actualisation des dossiers des usagers
- Organisationnel : organisation liée à une action relance téléphonique liée à un événement, une actualité (forum départemental de l'alternance, rencontre sur les métiers du bâtiment, rencontre du Club Med).

# • **ANALYSE DES ACTIVITES**

#### **Moyens et ressources :**

- Données matérielles : téléphone, requêtes issues du logiciel Parcours 3 : C'est un système d'information nationale utilisé par la Mission locale jeunes. C'est un logiciel informatique où on rentre tous les données concernant la personne. On peut accéder, consulter les dossiers des personnes (coordonnées, cursus scolaire), poste informatique, questionnaires de situations
- Données organisationnelles : les personnes concernées par la relance (fiche requête – liste des personnes qui ont terminé la formation, liste des personnes pour le forum de l'alternance et liste des personnes pour la rencontre sur les métiers du bâtiment, Club Med et personne en fin de situation),
- > Données temporelles : 1 à 2 semaines
- Moyens économiques : coûts téléphoniques, coût postaux, coût du papier.
- $\triangleright$  Moven humain : travail individuel En autonomie.
- Cadre de travail : habituel (en bureau) 1

#### **Les contraintes :**

- Institutionnelles : activité devant respecter les règles définies dans le contrat d'objectifs, respecter le secret professionnel.
- Organisationnelles : préparation en amont de la relance téléphonique. (préparation fiche requête, je prends une personne de la liste puis j'accède à son dossier Parcours 3, ensuite j'appelle le jeune et je présente la structure, je salue (mission locale d'Albertville, bonjour !)et je précise l'objet de l'appel. Je demande au jeune sa situation actuelle (s'il est en emploi, formation, alternance ou bien à la recherche d'un emploi). A la fin de l'appel, je demande au jeune s'il souhaite prendre rendez-vous avec leur conseillère ou bien s'il a des questions). Une fois pris, je saisis les éléments et actualise le dossier de la personne sur P3.
- > Matérielles et techniques : utilisation du logiciel Parcours 3 avec rigueur et précision, utilisation du téléphone.

**Description des tâches à réaliser dans l'activité «** Gestion de dossier des

usagers (public 16 à 25 ans) »**:**

Tâche 1 : constitution, mise à jour de dossiers et contrôle des dossiers :

J'ai téléphoné à chaque personne pour actualiser son dossier et faire le point sur sa situation. J'ai utilisé la fiche requête c'est-à-dire les personnes qui ont terminé la formation et également d'un de situation de la personne.

J'ai demandé s'ils souhaiteraient suivre une formation, s'ils étaient en emploi, en alternance (contrat d'apprentissage ou de professionnalisation) ou bien à la recherche d'un emploi. Ensuite, j'ai saisi les informations dans le logiciel Parcours 3, mis à jour le dossier des usagers dans l'onglet « actualisation » pour actualiser, dans l'onglet « situation » pour un changement de situation, onglet « coordonnées » (voir annexe fiche relance).

J'ai également vérifié sur le logiciel DUDE les personnes inscrites ou radiées à Pôle Emploi. Ce logiciel permet de voir le dossier Pôle Emploi des usagers (les jeunes de 16 à 25 ans) les coordonnées, identifiants, le suivi délégué. Ce sont des personnes inscrites à Pôle Emploi et qui sont envoyés à la mission locale jeunes pour un suivi accompagné. J'ai utilisé la liste PPAE Projet Personnalisé d'accès à l'emploi. Les jeunes inscris à pôle emploi sont envoyées à la Mission Locale Jeunes pour un suivi personnalisée.

J'ai vérifiée dans Parcours 3 la liste des personnes présentes au « recrutement Club Med du 26 mai 2011 » puis j'ai actualisé leur situation, onglet « actualisation » puis information collective.

J'ai vérifié sur DUDE et Parcours 3 les dossiers de demandeur d'emploi acceptés en attente du premier entretien.

J'ai effectué de la relance téléphonique pour informer les jeunes du forum de l'alternance à Chambéry en fonction de la liste des personnes. Une fois le jeune reçu au téléphone, j'ai actualisée et saisie leurs dossiers mission locale. 1

# Tâche 2 : Application des procédures et des dispositifs de protection d'accès aux

dossiers

J'ai utilisé un mot de passe pour accéder au logiciel Parcours 3 et DUDE. Elle permet la protection d'accès aux dossiers. Les mots de passe sont changés régulièrement pour l'utilisation du Parcours 3 (changement tous les 2 ans) et pour DUDE (changement tous les mois).

A savoir : L'assistante informatique se rend une fois par semaine à l'espace multimédia pour récupérer les Curriculum Vitae des jeunes et elle les met au réseau de la mission locale jeune pour raison de sécurité.

 Tâche 3 : Mise en place des procédures d'enregistrement, d'archivage, de traçabilité des dossiers

Un jeune a un dossier papier et électronique. Le dossier électronique est plus complet sur le logiciel Parcours 3 car nous pouvons enregistrer les informations concernant les visites, les entretiens individuels, les entretiens collectifs dans le dossier de la personne.

#### Tâche 4 : Planification du traitement des dossiers, suivi des interventions vers l'usager

Pour la relance téléphonique, les jeunes non reçu étaient en attente pour un deuxième appel. Lors du deuxième appel non reçu, j'ai envoyé un message répondeur en se présentant et en précisant l'objet de l'appel.

**Description des tâches à réaliser dans l'activité «** Traitement de la demande et

du besoin avec l'offre de service »

 Tâches 1 : Présentation d'éléments d'aide à la décision, d'avis, de préconisations (offre de service)

J'ai proposé de l'information adaptée aux jeunes suite à la rencontre du Club Med (contrat de professionnalisation) qui permet d'obtenir un diplôme de CAP Cuisine et un CAP Service Hôtelier.

J'ai informée les jeunes au forum départemental de l'alternance à Chambéry. J'ai également informé les jeunes la rencontre sur les métiers du bâtiment qui s'est déroulé dans les locaux de Pôle Emploi.

#### • **LES COMPÉTENCES :**

Connaissance théorique **:** connaître les cours d'institution et réseau (le chapitre politique de l'emploi), les cours du module D « technique information et communication » (conduite d'entretien, prise de parole au téléphone, etc.….), les cours du module G « méthodologies appliquées au sanitaire et social » (méthode d'investigation : enquête par questionnaire, entretien directif, etc.…..)

Connaissance techniques ou méthodologiques : il faut maîtriser une bonne communication orale, avoir un langage professionnel, être précise et claire dans la prise de parole, être organiser 1

Comportements attendus dans une situation donnée : être à l'écoute de la personne, faire preuve d'initiative, rester professionnel lors d'un problème pour la relance d'un jeune (ne pas insister de prendre l'information si le jeune ne veut pas fournir). Ne pas divulguer le secret professionnel.

# • **LES QUALITÉS REQUISES :**

Il faut avoir le sens de l'écoute, initiative, agréable, sociable, motivation, ouverture d'esprit, organisée.

### • **RÉSULTATS :**

Selon la relance téléphonique et les requêtes, les dossiers jeunes sur le logicielle Parcours 3 ont été actualisé et mis à jour.

Pour la fiche requête « liste de 60 jeunes qui ont terminé la formation » :

D'après cette requête, j'ai reçu 28 personnes sur 60 personnes à relancer. Parmi ces personnes, je constate que la majorité des jeunes ne veulent pas faire une formation car ils ont déjà un autre projet professionnel ou bien ils ne sont pas intéressés pour faire une autre formation. Une partie des jeunes selon la requête sont intéressés pour faire une formation afin de trouver du travail facilement. Je peux observer que certaines personnes sont à la recherche d'emploi. Pour le reste des personnes à relancer, j'ai envoyé 25 courriers avec des questionnaires de situation et 8 courriers électroniques pour ceux qui ont une adresse mail.

Pour la fiche requête « forum départemental de l'alternance »

J'ai reçu 25 sur 46 personnes pour informer le forum selon la fiche description. La plupart des personnes avaient des numéros faux ou ils n'étaient pas joignables. Certains d'entres eux étaient intéressés au forum et ont été inscris pour le transport. Le reste des personnes non reçus au téléphone, j'ai laissé des messages téléphoniques pour 10 personnes. Je remarque que des personnes ont été intéressées et satisfaites de l'information fournie.

Pour la fiche requête « rencontre sur les métiers du bâtiment »

D'après cette requête, je peux constater que j'ai été en contact avec 12 sur 27 personnes à relancer. Parmi la relance, il y a 6 personnes qui seront présentes à la rencontre sur les métiers du bâtiment à Pôle Emploi d'Albertville et 6 personnes qui ne seront pas présentes. J'ai laissé des messages téléphoniques pour 15 personnes non reçues.

 Pour la fiche requête « rencontre Club Med – proposition contrat de professionnalisation »

D'après cette requête, j'ai été en contact 10 sur 23 personnes à relancer. Parmi les personnes reçues 3 jeunes sont intéressés à cette formation. Les personnes non intéressés à la formation ne souhaitent pas continuer dans ce domaine et ont aucune expérience.

 $\triangleright$  Pour la fiche requête « liste de 200 jeunes qui n'ont pas de situation »

D'après cette requête, j'ai relancée 90 sur 183 personnes. Je peux constater que la majorité des personnes reçues sont à la recherche d'un emploi à 22% du fait d'une qualification faible ou manque d'expérience. Beaucoup d'entre elles eu ont un CDD Saisonnier ou CCD + de 3 mois à 10 %. Très peu de jeunes ont un CDI. Parmi cette requête de nombreuses personnes n'ont pas de situations connues à 51 %. (Voir annexe 10 graphiques)

# **CONCLUSION**

#### **MON VÉCU DANS LA STRUCTURE**

Durant le stage, j'étais souvent à la salle de réunion ou bien dans une des bureaux des conseillères en fonction des disponibilités.

J'ai apprécié l'ambiance au sein de l'équipe et l'entente entre les personnels de la Mission Locale Jeunes. J'ai aussi aimé le contact et l'accueil des jeunes.

#### **MON BILAN PERSONNEL**

J'ai pût mettre en œuvre mes connaissances apprises durant mon cursus scolaire. En effectuant de la relance téléphonique, j'ai amélioré ma communication orale et écrit pour la rédaction de lettres, compte rendu, etc.….

Je pense que ma formation de BTS SP3S était beaucoup complexe par rapport à mon stage, je n'ai pas pût exécuter toute les tâches défini dans le référentiel d'activité professionnel mais qu'une seule partie. J'étais en autonomie pour la gestion de dossier mais pour d'autres activités j'étais en observation ou bien en doublon.

Après mon BTS SP3S, je pense continuer en licence professionnelle avec une branche différente.

#### **MES REMERCIEMENT**

Je tiens à remercier le président Jean-François BRUGNON et le Directeur François GAUDIN et de m'avoir accepté au stage du 23 mai au 1<sup>er</sup> juillet 2011 au sein de la Mission Locale Jeunes Albertville – Tarentaise.

Je remercie ma tutrice la Directrice Adjointe Marie-Pierre ANTELO de m'avoir suivi et guidé tous au long du stage et également toute l'équipe de m'avoir bien accueilli.

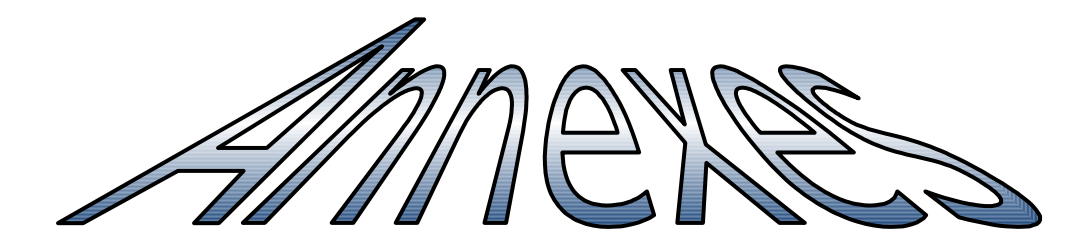

Règlement de fonctionnement des usagers - **Annexe 1** Composition du Conseil d'administration en 2010 – **Annexe 2** Affiche de communication « forum départemental de l'alternance » - **Annexe 3 et 4** Liste émargement exposants et n°stands – **Annexe 5** Fiche de mise en relation – **Annexe 6** Lettre type pour connaître la situation des jeunes – **Annexe 7** Questionnaire de situation – **Annexe 8** Fiche relance Parcours 3 – **Annexe 9** Analyse du graphique concernant la dernière relance téléphonique – **Annexe 10** Plan des stands et déroulement de la journée – **Annexe 11** Affiche de communication « recrutement sur les métiers du bâtiment » - **Annexe 12** Photos de la MLI - **Annexe 13**